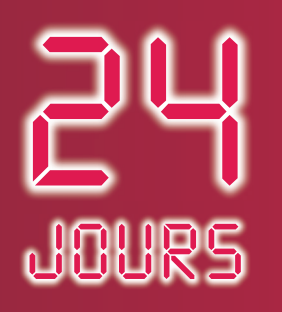

pour préparer son entrée en 2e année de prépa

# MATHÉMATIQUES

# de la SUP à la SPÉ

- Un planning optimisé de révisions
- Une sélection d'exercices les plus représentatifs de la Sup
- Les énoncés décryptés afin d'évaluer les points critiques
- Des corrigés détaillés avec les commentaires du professeur
- Les méthodes et formules à retenir

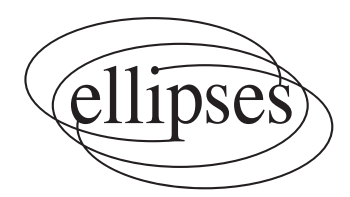

### Walter DAMIN

## **24 JOURS**

pour préparer le passage en deuxième année

**de Classe Pr´eparatoire aux Grandes Ecoles ´**

pour les élèves de première année

des filières

## **MPSI-PCSI-PTSI-1TSI-1TPC**

## **Mathématiques**

**Walter Damin**

Professeur en classe de 2TSI

au lycée Pierre-Paul Riquet à Saint Orens de Gameville

## **Présentation de la collection**

Réussir son entrée en Spé nécessite une bonne organisation, notamment durant les vacances d'été précédant cette rentrée.

Seuls durant l'été, les étudiants doivent souvent faire face aux deux grandes interrogations suivantes :

− quels exercices travailler pour être sûr d'avoir revu l'intégralité du programme de Sup ?

− quelle méthode efficace utiliser pour bien travailler ces différents exercices?

Il est à noter que la première question relève d'une double problématique, à la fois qualitative mais aussi quantitative.

J'ai donc conçu cette collection pour répondre à ces deux questions.

Tout d'abord, chaque ouvrage de la collection, dédiée à une matière précise, donne naissance `a l'´etude de 24 sujets, et **24 sujets seulement**. Les auteurs de la collection ont **méticuleusement sélectionné** ces 24 sujets afin de **garantir des révisions efficaces de l'ensemble du programme de Sup**. De plus, pour optimiser encore davantage la qualité des révisions, les auteurs ont agencé ces 24 sujets de façon très réfléchie, de sorte qu'un même thème soit revu plusieurs fois à des moments bien différents.

Ensuite, chaque ouvrage propose la même **approche très méthodique**. On se base sur 24 séances de travail réparties sur l'été : ces 24 séances doivent être prévues dans le début de l'été. Durant chaque séance, l'étudiant doit chercher, seul, un sujet complet puis il consacre la fin de cette séance à une analyse minutieuse de tout l'ensemble du corrigé.

Les 24 sujets sont toujours organisés de la façon suivante :

- − une **pr´esentation du sujet** ;
- − une **analyse stratégique de l'énoncé**;

− un **corrigé très détaillé**, de telle sorte que la solution soit comprise de tous les  $étudiants$ :

- − des **techniques `a m´emoriser** ;
- − un **formulaire** lié à l'exercice ;
- − des **commentaires pertinents**.

Bien évidemment, il est tout à fait possible de travailler méthodiquement avec les ouvrages de cette collection plus régulièrement **tout au long de l'année de Sup** (en utilisant notamment les nombreux tableaux récapitulatifs des exercices). Travailler ainsi est donc l'assurance de se préparer très sérieusement à bien aborder la Spé et les concours.

Alors, bon vent vers la réussite !

Karine Beaurpère

## **Sommaire**

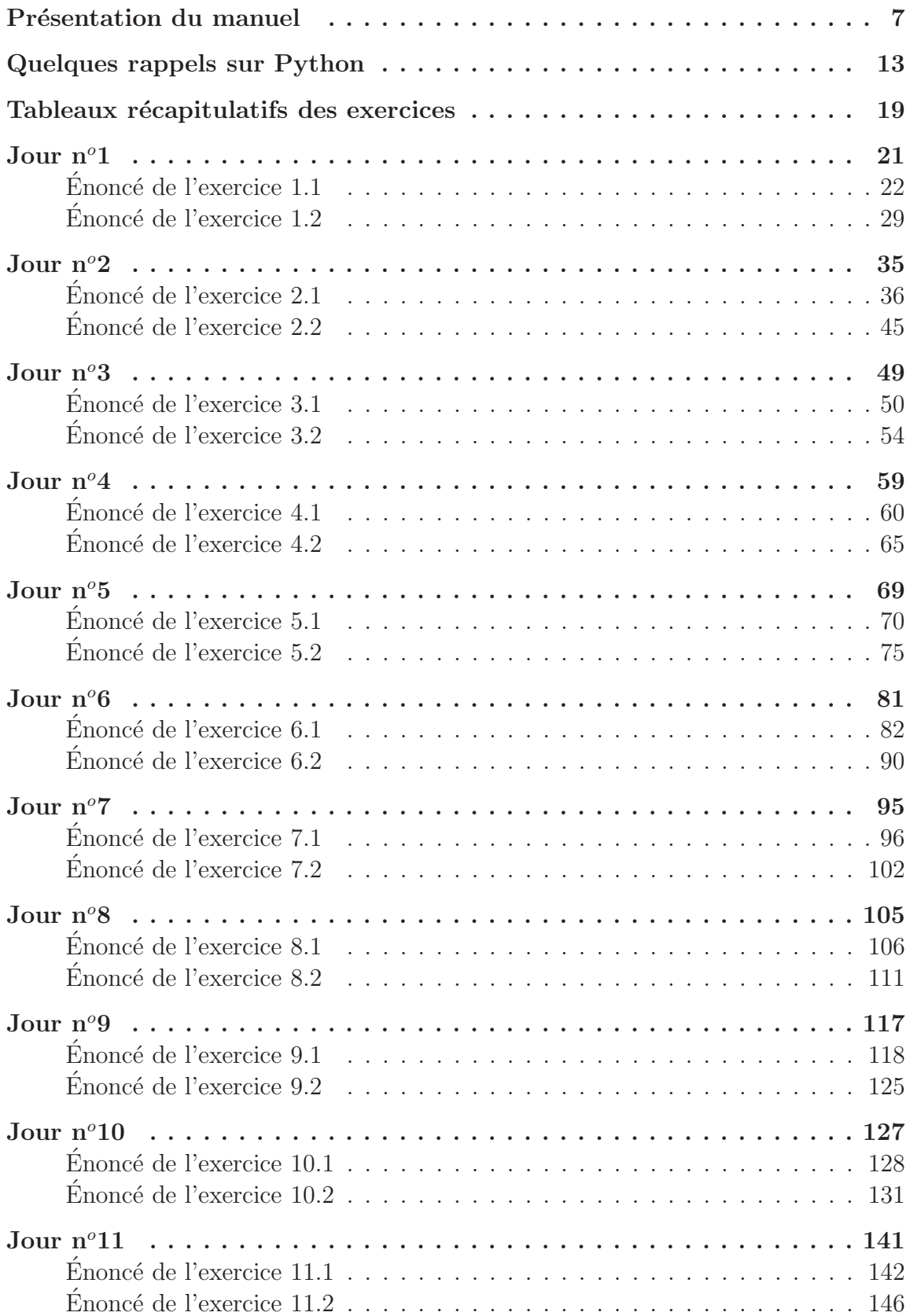

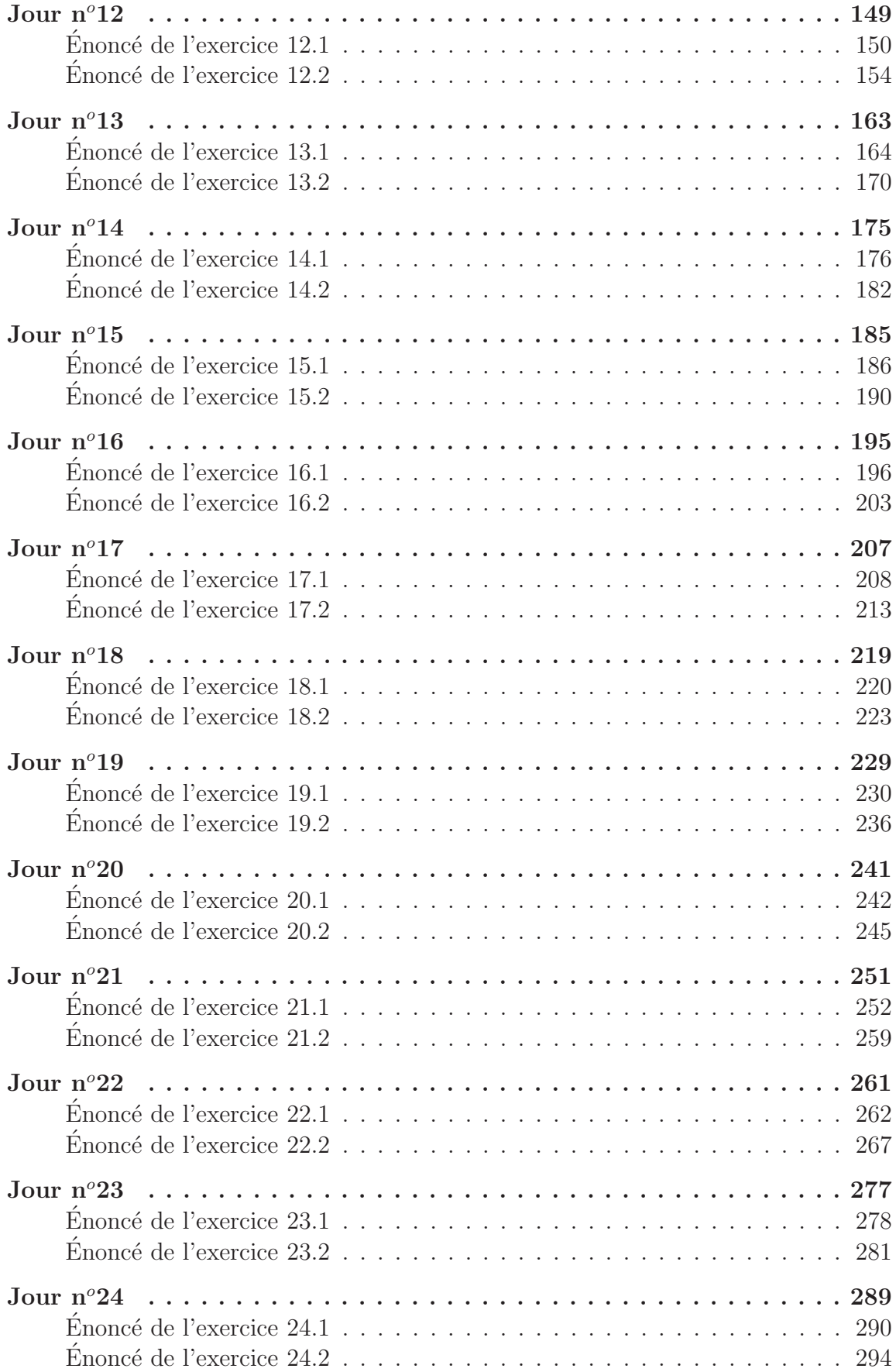

## **Présentation du manuel**

<span id="page-7-0"></span>Ce manuel a pour but de vous préparer à aborder la deuxième année de classe préparatoire aux Grandes Ecoles de la façon la plus efficiente possible. Il s'adresse à tous les élèves faisant (ou venant de faire) une classe préparatoire scientifique dans les filières MPSI, PCSI, PTSI, 1TSI et 1TPC.

Il peut s'adresser aussi aux étudiants faisant une première année de cycle universitaire scientifique.

**Tous les exercices proposés ici sont issus des principaux concours (et ont**  $\acute{e}t\acute{e}$  posés récemment) et accessibles aux élèves de première année. En **effet, seuls des sujets conçus sur le programme de première année ont**  $\acute{e}t\acute{e}$  retenus dans cet ouvrage. Ce sont des sujets accessibles la plupart du **temps par toutes les fili`eres (quelques exercices peu nombreux ne sont pas abordables essentiellement dans le programme de 1TSI ou de 1TPC et d'autres sont r´eserv´es pour les fili`eres 1TSI ou PTSI, `a cause de la** géométrie. Ces exercices sont indiqués).

Les derniers « Jours » sont formés d'exercices qui utilisent le logiciel Python. En effet, quelle que soit votre filière en deuxième année, vous **aurez des d´eveloppements en Python `a faire dans certaines ´epreuves de Math´ematiques, `a l'´ecrit comme `a l'Oral. Par exemple `a l'´ecrit du Concours Commun INP (ex CCP), filière MP ou à l'oral dans l'épreuve de Math´ematiques II de Centrale-Sup´elec, fili`eres MP-PC-PSI (CCS** pour TSI). Bien entendu ces exercices proposés sont faisables uniquement avec le programme de première année.

Notez que de la page 13 à la page 18, on vous propose quelques rappels sur Python pour aborder les exercices concern´es ou d'autres que vous pourrez rencontrer en première année.

Parlons maintenant de la manière d'aborder ce livre. Il y a deux façons de l'utiliser.

Tout d'abord l'utiliser en cours de première année, ce qui permet de commencer à travailler des thèmes déjà abordés en classe. Attention, la numérotation des sujets, appelés « Jours », ne suit pas l'ordre classique du programme et il faudra aller vous référer aux tableaux page 19 et 20 pour traiter les planches d'exercices correspondantes à telle ou telle partie du programme de première année.

On peut aussi aborder ce livre sur une période de 4 semaines, ce qui fait l'originalité de ce manuel. La période idéale est pendant le cours de l'été entre les deux années de prépa. Vous pouvez aussi utiliser la période d'un mois qui précède le concours blanc que beaucoup de lycées font maintenant en fin de première année.

Le principe est alors le suivant.

On se base donc sur 4 semaines de révision, à raison de 6 jours de travail par semaine et d'une à deux heures par jour de travail.

Durant la première heure, vous devrez chercher, comme d'ailleurs parfois au concours

(par exemple Mines-Ponts), un sujet composé de 2 exercices. Les deux exercices que l'on vous propose dans chaque planche, appelée donc « Jour », sont issus de deux parties différentes du programme pris parmi les grands thèmes : Algèbre, Analyse, Probabilités et Géométrie. Ainsi pendant une première durée de 30 minutes, vous allez chercher la solution des deux exercices puis vous consacrerez encore 30 minutes `a une analyse minutieuse du corrig´e de chacun des deux exercices. Bien entendu, selon votre entraînement et votre dextérité, la première durée de 30 minutes peut ˆetre 45 minutes ou une heure.

Par ailleurs, comme *indiqué plus haut, quelques exercices dépassent le* **programme des classes de 1TSI ou de 1TPC. Il s'agira alors toujours de** quelques seconds exercices car le premier exercice de chaque « Jour » **est pris généralement sur l'intersection de toutes les filières**. Pour les « Jours » concernés, les étudiants de 1TSI et de 1TPC ne traiteront donc que le premier exercice.

Concrètement, cela signifie que vous devrez suivre, jour après jour, le planning qui vous est proposé ici. Le premier jour de révision, vous vous attaquerez au « Jour  $n^o$ 1 », *etc* jusqu'au « Jour  $n^o$ 24 ». Vous aurez alors traité 24 sujets, c'est-à-dire au total 48 exercices (un peu moins donc si vous êtes en filière 1TSI ou 1TPC).

Plus précisément, on ne vous présente qu'une sélection de sujets. Il est clair que l'on ne peut pas donner tous les sujets posés une année, ni même s'en approcher. De toute façon, cela ne serait pas très productif. Il fallait donc faire un choix. Soulignons donc que la sélection des sujets proposés ici résulte d'un travail réfléchi vous permettant d'optimiser votre préparation à aborder la deuxième année. En effet, ces sujets ont  $\acute{e}t\acute{e}$  choisis de telle sorte que vos révisions vous permettent d'aborder tous les thèmes du programme ainsi que les situations les plus classiques auxquelles vous pouvez être confronté, notamment à l'oral des concours.

Je tiens aussi à souligner que l'ordre choisi pour ces 48 exercices, fruit d'une mûre réflexion, vous permet de revoir en permanence les thèmes majeurs du programme. Seuls les « Jours » où l'on utilise Python sont placés vers la fin de cet ouvrage. Les parties du programme abordées sont bien entendu variées pour ces exercices et couvrent largement les thèmes mathématiques de première année illustrés par le logiciel.

Le but est ici d'éviter de travailler tous ces thèmes les uns après les autres. Cette approche pourrait en effet s'avérer négative puisqu'à la fin des 4 semaines de révision, le premier thème révisé serait déjà bien loin.

Chaque jour de révision est construit de la façon suivante.

Une première page comporte les deux sujets à travailler : dans sa forme, cette page est similaire à celle que vous aurez en particulier le jour de l'oral au détail près que ce jour là, vous n'aurez que 30 minutes de préparation (ou parfois aucune préparation). Ne soyez pas effrayé! Ici, vous êtes seulement en apprentissage. Le but est de simplement vous préparer aux concours.

Je tiens de suite à insister sur le fait qu'un corrigé seul est finalement assez inutile. Il est effectivement inutile à l'étudiant qui sait faire l'exercice mais il est tout aussi inutile à l'étudiant qui ne sait pas le faire puisque c'est l'analyse du problème qui est avant tout essentielle. C'est ce qui explique les différentes parties qui vont être exposées ci-après.

Voici donc le schéma adopté pour chacun des deux exercices.

On commence par préciser à quelles filières s'adresse l'exercice (souvent toutes ou presque toutes) ainsi que le niveau de l'exercice. Le codage du niveau est le suivant : ♣ exercice facile qu'il faut savoir traiter rapidement ;

 $\clubsuit$   $\clubsuit$  exercice de niveau moyen pouvant comporter des questions un peu délicates;

 $\clubsuit$   $\clubsuit$  exercice comportant des questions particulièrement difficiles.

La suite se découpe selon les 5 parties suivantes.

#### $\hat{\mathbf{E}}$  **noncé**

L'énoncé de l'exercice est redonné afin de faciliter la compréhension de l'analyse à venir. Cela évite en effet de revenir en arrière pour relire l'énoncé.

#### Analyse stratégique de l'énoncé

Cette partie commence par présenter l'objet de l'exercice. Il précise le concours où il a été posé ainsi que la filière de deuxième année concernée. Maintenant, ceci n'est qu'une indication car bon nombres d'exercices (`a peine transform´es) se retrouvent dans beaucoup de filières et à plusieurs concours. C'est ce qui fait le choix de ces exercices standards et formateurs dans ce livre.

Puis l'analyse de l'énoncé se fait question par question. Il s'agit alors de comprendre la question posée et de voir comment démarrer efficacement sur cette question. On pourra trouver ici des extraits de rapports de jurys. Ces extraits sont extrêmement importants car ils mettent en avant ce qui est véritablement attendu aux concours. Il est bon de commencer par lire cette partie avant de lire le corrigé « technique » qui va suivre afin de bien analyser les processus conduisant à la solution à venir.

 $\hookrightarrow$  Une conclusion vient ensuite mettre en avant l'essentiel de cette question

#### Corrigé

Cette partie correspond bien évidemment au corrigé de l'exercice. Ce corrigé est très détaillé afin de permettre une compréhension rapide. Comme je l'avais souligné déjà plus haut !

#### Techniques à mémoriser

Puisque ce qu'il faut retenir d'un exercice, ce sont avant tout les techniques qui ont été utilisées au cours de cet exercice, une partie complète liste l'ensemble des techniques à mémoriser issues de l'exercice étudié.

C'est pourquoi cette partie est construite avec une succession de phrases commençant par :

 $\heartsuit$  Il faut se souvenir

#### **Formulaire**

Une dernière partie consiste à lister les formules majeures utilisées dans l'exercice.

Si vous suivez ce planning, vous aurez revu efficacement l'intégralité des thèmes du programme en ayant travaill´e sur des sujets r´ecents. C'est donc l'assurance d'une préparation au passage en deuxième année réussie.

Les numéros des exercices sont fabriqués comme suit : le premier numéro renvoie au jour de préparation où se trouve l'exercice et le deuxième numéro renvoie à la place de cet exercice dans le couplage considéré. Par exemple, tout ce qui concerne l'exercice 3.2 se trouve en deuxième partie du « Jour  $n^o 3$  ».

Pour finir, donnons quelques extraits de rapports de jury assez généralistes (certains ne sont pas d´enu´es d'un certain humour comme vous le verrez), pris dans plusieurs concours et plusieurs filières et concernant l'écrit ou l'oral. L'année est mentionnée mais ces extraits sont finalement intemporels. Vous pouvez les lire et les m´editer de temps en temps.

Rapport du jury Centrale-Supélec, filière PSI 2008

Nous parlons du comportement du candidat pendant l'oral. Si nous sommes satisfait de l'effort, indispensable d'apprentissage des notions prévues par le programme, la passivité des candidats nous inquiète. Un bout de dialogue entre un candidat et l'un d'entre nous :

L'examinateur résume les résultats obtenus, et rappelle l'objectif de la question.

L'examinateur : -Quelle approche pourrait-on envisager maintenant ?

Le candidat : -Ah mais je vois très bien où il faut arriver, mais je fais comment ?

L'examinateur : -..........(Silence)

Le candidat (sur un ton insistant, ayant peut-être peur que l'examinateur ne se soit endormi alors que le temps passe, ou n'ait pas entendu la question...) :

-Monsieur ? Je fais quoi alors maintenant ? ? ?

Une telle attitude consumériste, fréquente, est inquiétante pour de futurs ingénieurs. Certains candidats ont par ailleurs clairement avoué préférer le silence :

« Mon prof m'a dit qu'il vaut mieux ne rien dire plutôt que de dire une  $b\hat{e}$ tise; alors je ne dirai rien. ».

Nous ne sommes pas sûrs que le candidat qui a proféré cette sentence ait été pleinement satisfait de l'appréciation chiffrée qui a couronné son oral.

Rapport du jury Concours Commun INP (ex CCP), filière TSI 2016

La présentation des copies est globalement bonne : résultats encadrés, efforts d'écriture et de rédaction, de clarté et de nombreux candidats essayent d'expliquer leurs raisonnements. On note encore quelques copies pour lesquelles ce soin élémentaire n'est pas apporté : les pages ne sont pas numérotées, la numérotation des questions est rare, parfois pas d'encadrement et les résultats ne se dégagent pas du texte, un texte parfois tout en bloc et sans aucune aération et donc de lecture difficile, ratures, etc. Rappelons que ce soin apporté aux copies correspond à une part non négligeable de la note finale. Dans quelques rares copies a pu être observée l'utilisation d'un langage très familier particulièrement déplacé lors d'un concours.

#### Rapport du jury Mines-Ponts, filière PSI 2011

Ce qui est attendu des candidats - la forme :

S'agissant d'une épreuve orale, il est nécessaire d'instaurer un dialogue avec l'examinateur. Il faut pour cela : s'exprimer clairement, utiliser un vocabulaire rigoureux, commenter les initiatives prises, expliquer la démarche de résolution suivie... De même, la gestion du tableau doit être soignée afin d'éviter les erreurs - fréquentes - de calculs, de faciliter le raisonnement, mais aussi de rendre l'exposé plus clair.

#### Rapport du jury Concours Commun INP (ex CCP), filière PC 2017

La stratégie qui consiste à faire des impasses lourdes sur certaines parties du programme n'est pas objectivement payante pour les candidats. Il est en effet important de rappeler que tous les exercices, qu'ils soient majeurs (sur 14 points) ou secondaires (sur 6 points), abordent **toutes** les parties du programme (première année et deuxième année).

Il y a donc des exercices (majeurs ou secondaires) traitant des fonctions de plusieurs variables, de géométrie différentielle, de polynômes, ou encore de nombres complexes. Ces exercices sont souvent volontairement plus faciles que les autres et un candidat qui maîtrise les définitions de base peut s'octroyer un nombre appréciable de points. Il y a aussi des exercices (majeurs ou secondaires) portant principalement sur le programme de première année. Il est donc très utile pour un candidat de consolider ses acquis antérieurs.

#### Rapport du jury Centrale-Supélec, filière PSI 2008

Profitons-en ici pour saluer la presque-disparition des jeans à trous, des pantalons qu'il faut remonter toutes les trois secondes pour éviter d'exhiber son calecon, et autres bermudas, dont le port semble plus indiqué sur les plages qu'à un oral d'entrée dans une Grande École.

#### Rapport du jury Centrale-Supélec, filière PSI 2011

De façon générale, les candidats n'ont pas peur des calculs, aussi compliqués soient-ils. Malheureusement, cela joue parfois des tours. Il n'est pas rare qu'en réfléchissant un peu, des calculs qui semblaient très lourds se revèlent très rapides à l'aide d'arguments simples, cela est particulièrement manifeste en algèbre linéaire et lors de la résolution de certaines équations différentielles.

#### Rapport du jury Mines-Telecom, toutes filières 2017

On peut conseiller aux candidats :

• D'avoir des idées très claires sur les grands théorèmes du programme sachant qu'ils devront les utiliser sans préparation. On attend qu'ils en connaissent parfaitement les hypothèses.

• De s'habituer (par exemple en colle) à un oral qui soit un dialogue et pas un monologue.

• D'être honnête, en évitant par exemple de détourner des indications en laissant croire que c'est ce qu'ils avaient dit.

• Pour avoir une idée de ce qui les attend, le jury donne aux futurs candidats cing exemples de sujets qui pourraient être posés dans toutes les filières.

#### Rapport du jury Centrale-Supélec, filière PC 2005

Ce qui est surprenant, c'est que le principal problème rencontré par de nombreux candidats, et la source de leur incapacité à résoudre des problèmes, est facilement analysable : une méconnaissance, parfois même une profonde ignorance du COURS.

Rapport du jury E3A, toutes filières 2016

- Les futurs candidats qui veulent réussir l'écrit doivent s'y préparer :
- en apprenant à gérer de façon équilibrée leur temps entre les différents exercices ;
- en s'appuyant sur des connaissances solides ;
- en maîtrisant les techniques de calcul élémentaires.

Rappelons qu'aux concours (écrit et oral), vous risquez d'utiliser le langage Python à l'intérieur d'un exercice de mathématiques. Donnons un extrait de rapport de jury qui permet d'avoir une idée de ce qui est proposé.

#### Rapport du jury Centrale-Supélec (CCS), toutes filières 2016

L'épreuve orale de Mathématiques 2 du Concours Centrale-Supélec est une épreuve de mathématiques, aidée de l'outil informatique. Un ordinateur équipé des logiciels Python (distribution Pyzo) et Scilab est mis à disposition du candidat. Un pense-bête présentant différentes fonctions Python pouvant être utiles est fourni lors de l'épreuve et consultable en ligne sur le site du concours depuis la mise en place de cette épreuve. Le candidat dispose d'une préparation d'un peu moins d'une demi-heure puis est interrogé pendant 30 minutes environ.

L'outil informatique peut être employé pour effectuer des calculs, des tracés de courbes ou de surfaces, étudier des exemples numériques correspondant à un problème théorique donné, simuler une expérience aléatoire, émettre des conjectures...

Dans cette épreuve, l'examinateur évalue la capacité du candidat à aborder de manière constructive les notions du programme de Mathématiques de la filière.

Juste un dernier mot pour adresser un message à ma femme, Isabelle, et mes deux fils, Guillaume et Gauthier, qui font toujours preuve de patience pendant mes longues périodes de rédactions de livres aux Éditions Ellipses et enfin aussi aux étudiants qui testent régulièrement certains de mes exercices ou problèmes.

#### **Rappels sur le langage Python pour pr´eparer le passage** en deuxième année de prépa

<span id="page-13-0"></span>On fournit et on rappelle ici un tour d'horizon des différentes possibilités d'utilisation du langage Python pour faire par exemple une planche d'oral de Mathématiques 2 de Centrale-Supélec, tout en restant dans le programme de première année. Pour qu'elle soit efficace, cette liste proposée de modules, de fonctions, de commandes de base et cette revue des syntaxes classiques doivent être complétées par des points plus spécifiques (comment tracer une ou plusieurs courbes, comment créer une expérience aléatoire, comment intégrer numériquement, etc.). Ces points sont développés dans la partie « Technique » des exercices où ils sont utilisés. On les indique plus loin dans le paragraphe VI. Et ainsi, le jour adéquat, vous serez prêt.

Par ailleurs, par souci de clarté, dans les exemples et les exercices, toutes les commandes à taper par l'opérateur commencent par  $>>$  (ce qui est le cas si l'on reste dans le  $shell)$ , pour les différencier de ce que l'ordinateur écrit ou dessine lui-même.

#### **I. Les fonctions de bases, les modules et les attributs**

On commence par télécharger une version de Python (Python 3.4, Python 2.7 ou autre) généralement au travers d'un environnement de développement. Parmi les plus connus citons Spyder, winpython, Pyzo et IDLE. A l'oral de Centrale- ` Supélec par exemple, c'est Pyzo mais ce n'est pas obligatoire pour votre préparation.

#### **1-1 Les fonctions de base**

Quand on télécharge le Python  $\ll$  sec  $\gg$ , on peut utiliser un certain nombre de fonctions rentrées d'office. On peut citer entre autre celles qui enrichissent une procédure : input ou return ou encore print.

#### **1-2 Les modules et les sous-modules**

En plus de l'environnement et du langage Python lui-même, il existe des modules (on dit aussi bibliothèques) contenant un certain nombre de fonctions prédéfinies. Dans le rapport de jury de l'Oral de Math II de Centrale-Supelec, il est écrit :

Rapport du jury Centrale-Supélec (CCS), toutes filières 2017

Concernant Python, le jury attend que les candidats soient familiarisés avec l'utilisation des bibliothèques numpy, scipy et de la bibliothèque de visualisation associée matplotlib. Cependant, aucune connaissance de fonctions particulières n'est exigée ; les candidats auront à leur disposition, pendant l'épreuve, des documents listant un certain nombre de fonctions qui peuvent être utilisées pour résoudre les exercices proposés.

En tout cas découvrir toutes ces fonctions et d'autres qui peuvent être utiles le jour de l'Oral n'est pas très efficace !

#### **Comment charger un module ou une fonction d'un module ?**

Soit un module générique que nous appellerons  $package$ . Il contient toutes les expressions et fonctions python définies dans le fichier package.py.

Pour importer package ou des fonctions ou des classes incluses dans package, on applique une des règles suivantes :

 $import package: access \& la fonction fonction \& package en tapant package. fonction.$ import package as pa : accès à la fonction fonction de package en tapant pa. fonction. On dit que pa est un alias de package.

from package import ∗ : accès à la fonction fonction de package en tapant fonction (sans pré-fixage).

from package import fonction : accès à la seule fonction fonction de package en tapant fonction.

Parfois la fonction qui nous intéresse est dans un sous-module sous – package d'un module principal package et on tape :

import package.sous − package as sp ou

 $from\ package.sous-package\ import\ fonction$ 

#### **Comment s'informer sur le contenu d'un module ou sur une fonction d'un module ?**

 $dir()$  liste les modules ou fonctions déjà chargés à un moment donné.

Après avoir charché le module package avec *import package* :

dir(package) liste les fonctions et constantes du module package.

help(package) renvoie des informations sur les fonctions du module package.

help(package.fonction) renvoie des informations sur fonction du module package.

#### **Passons maintenant aux modules incontournables.**

• Le module **math** ; il contient les principales fonctions et constantes usuelles.

• Le module **numpy** ; il permet de faire du calcul scientifique et de manipuler des tableaux. On l'importe en totalité avec l'instruction :

#### >>> import numpy as np

Son alias usuel est np.

Notons ici une fonction de numpy bien pratique. C'est copy qui permet de copier une liste (ou un tableau) donnée en argument, de travailler sur cette copie sans modifier la liste initiale.

Le sous-module de *numpy* que l'on utilise principalement est  $\lim_{a \to a} a_n$  consacré à tout ce qui est calcul matriciel.

>>> import numpy.linalg as alg

Et donc son alias usuel est alg.

Notons aussi polynomial, utile comme son nom l'indique, pour le calcul polynomial. On l'importe avec :

 $\gg\gt$  from numpy.polynomial import Polynomial.

• Le module **scipy** ; il permet lui aussi de faire du calcul scientifique.

Pour le charger, on tape : import scipy as sp

De plus, on utilise principalement deux de ses sous-modules.

On les importe avec :

>>> import scipy.optimize as resol , import scipy.integrate as integr. Noter le choix explicite des alias.

On peut rajouter le sous-module scipy.special qui contient notamment la fonction binom et le sous-module  $scipy.stats$  utile en probabilités.

• Le module **matplotlib**; il permet de faire du graphisme (tracé de courbes en particulier). On importe son sous-module important avec l'instruction :

>>> import matplotlib.pyplot as plt L'alias est ici plt.

 $\bullet$  Le module **random**; il permet en fait de générer des nombres aléatoires.

On l'importe en totalité avec :

>>> import random as rd

#### Passons à un module moins indispensable mais qui méritent le détour.

• Le module time; ce module gère tout ce qui concerne le temps d'exécution. Donnons les commandes pour connaître le temps mis pour l'exécution d'une procédure donnée. Pour cela on utilise la fonction perf-counter du module time.

>>> from time import perf-counter as pc

 $\Rightarrow \Rightarrow t = pc($ ; expression; print(pc() – t)

La syntaxe « expression » est en général une valeur de la fonction dont on veut analyser la rapidité d'exécution.

#### **1-3 Les attributs**

Il faut noter aussi l'existence de fonctions utilis´ees comme attributs. On les fait fonctionner ainsi : on affecte une variable, on la note  $X$  par exemple et on tape  $X$ . fonction ce qui fait opérer fonction sur X. Donnons les principaux domaines où on va les rencontrer.

 $\bullet$  La variable affectée  $a$  est un complexe.

Exemples : a.real et a.imag.

• La variable affectée  $p$  est un polynôme.

Exemples : p.coef, p.degree, p.roots, p.deriv.

 $\bullet$  La variable affectée  $A$  est une matrice.

Exemples : A.shape, A.reshape, A.dot, A.T.

 $\bullet$  La variable affectée va est une variable aléatoire réelle.

Exemples : va.pmf, va.mean, va.sdt.

• La variable affectée  $L$  est une liste.

Exemples : L.insert, L.append, L.extend, L.reverse etc.

#### **II. Les commandes de base**

#### **2-1 Variables et affectation**

L'affectation se fait avec le symbole  $=$  $\Rightarrow$  >  $a = 3$ ;  $b = 5$ ; c, d, e = 2, 4, 6 >>> a + b, e 8 6  $# On peut effectuer plusieurs affectations à la fois$ **2-2 La fonction** print On affiche des résultats avec *print* en séparant les arguments par des virgules. >>>  $a = 3$ ;  $print(2*a, a*a, a**10)$ 6 9 59049

#### **2-3 La fonction** return

Elle agit comme  $print$ , c'est-à-dire affiche le résultat. Mais attention, si l'on fait appel à print trois fois dans une procédure, il y aura trois affichages. Pour return, c'est le premier exécuté qui s'affiche. C'est important de le souligner dans des boucles conditionnelles.

#### **2-4 La fonction** assert

Si l'on tape l'instruction *assert* p, où p est une proposition, l'exécution envoie un message d'erreur si p est fausse.

#### 2-5 Les booléens

faux est False et vrai est True. A and B signifie que l'on a  $A$  et  $B$  à la fois. A or  $B$ signifie que l'on a A ou B. Enfin, not A signifie que l'on a la négation de A. Noter que  $return(a == b)$  renvoie un booléen.

#### **2-6 Op´erations concernant les entiers, flottants et complexes**

Pour commencer, trois types de nombres existent principalement, les entiers tout d'abord, puis les nombres `a virgule flottante appel´es aussi flottants et les nombres complexes. La notation  $1e - 7$  par exemple désigne  $10^{-7}$ . Il faut s'en rappeler pour des arrêts de boucles.

- Opérations arithmétiques somme, différence, produit et divise : + − ∗ /
- **Exponentiation**  $a^b$ . On écrit  $a * * b$

#### • **Comparaison.**

a est inférieur (respectivement supérieur) ou égal à b s'écrit  $a \leq b$  (respectivement  $a \geq b$ ). a est égal à b s'écrit  $a == b$ . (Remarquer que l'égalité est  $==$  et non  $=$ qui est l'affectation.) a n'est pas égal à b s'écrit  $a! = b$ .

- **Minimum ou maximum** (s'applique à autant d'argument que voulu) : min, max.
- **Sommation**. La commande  $k + n$  signifie que l'on rajoute n à k.
- **Produit**. La commande  $k \times \mathbf{r} = n$  signifie que l'on multiplie  $n \geq k$ .
- **Conversion**. La commande float(n) convertit l'entier n en flottant et la commande  $int(x)$  donne l'entier le plus proche de x.

#### **2-7 Fonctions r´eelles pr´ed´efinies les plus utiles**

Les fonctions prédéfinies peuvent venir parfois du module principal ou de numpy avec l'alias np ou de math avec l'alias mt ou de scipy avec l'alias sp ou enfin de sympy. On peut se rappeler que si par exemple, on tape from numpy import ∗ alors plus besoin d'alias.

• **Nombres remarquables à connaître**. Pour la constante de Neper e, c'est mt.e ou np.e, pour  $\pi$  c'est mt.pi ou np.pi et pour  $+\infty$ , c'est np.inf.

- **Valeur absolue ou module** de  $x$ . On écrit  $abs(x)$ .
- **Fonction racine carrée** de x. On écrit  $np.sqrt(x)$ .

• **Partie entière et arrondi** de x. La commande  $mt$ . *floor(x)* donne la partie entière de x et round $(x, p)$  donne un arrondi de x avec p décimales.

• **Fonctions trigonométriques ou hyperboliques**. On écrit  $mt \sin(x)$ ,  $mt \cos(x)$ ,  $mt.tan(x)$  ou  $np.\sin(x)$ ,  $np.\cos(x)$ ,  $np.tan(x)$ . On peut rajouter les fonctions (explicites)  $np.\arctan(x)$ ,  $np.\arccos(x)$ ,  $np.\arcsin(x)$ ,  $np.\exp(x)$ ,  $np.\log(x)$ .

#### **III. Les listes**

Elles sont ordonnées et commencent par le symbole  $[$  et finissent par le symbole  $]$ .

- **Syntaxe d'une liste.** Par exemple, on tape [3, 1, 2]
- Liste vide. Pour la créer, on écrit [ ]
- **Longueur d'une liste** L. On tape len(L)
- **Premier élément de la liste** L. On écrit L[0]
- **Dernier élément de la liste** L. On écrit L[−1] ou L[len(L) − 1]
- **Ajout de l'élément** x en fin de la liste L. On écrit  $L.append(x)$
- Renvoie le nombre d'occurences de x dans L. On écrit L.count(x)
- **Sous-liste tirée de** L **de** i  $\dot{a}$  j − 1. On écrit L[i : j]

#### **IV. Les tests et boucles 4-1 Les tests**  $\gg \gt i f \text{ test1}$ :

bloc1 elif test2 : bloc2 else : bloc3

#### **4-2 Les boucles**

```
Deux principales : for et while
\gg\gt for i in range(10):
       print(i)>>> while test :
        bloc1
```
#### $V.$  Les fonctions et les procédures

Il n'y a pas de différence entre fonction et procédure. Ici f est son nom et  $x$  est appel´e argument. Notez qu'il peut n'y avoir aucun argument comme plusieurs.  $\Rightarrow \Rightarrow$  def  $f(x)$ :

traitement  $return(...)$ 

**Exemple.** Une liste est un palindrome si et seulement si elle est égale à son image miroir. Ecrivons une fonction *palindrome* qui teste si une liste est un palindrome. Notons l'argument de la fonction *palindrome*. On compare l'élément de tête avec le dernier, le second avec l'avant dernier... Le dernier à comparer avec son symétrique (si l'on ne s'est pas encore arrêté) est celui d'indice $\frac{n}{2}$ , où  $n$  est la taille de la liste  $l.$ Si, au cours du parcours, on rencontre deux éléments symétriques distincts, on arrête le parcours en renvoyant  $False$ . Si l'on arrive à la fin du parcours sans échec, la liste l est un palindrome et on retourne  $True$  avec  $return (True)$ .

 $\gg\gg$  def palindrome(l):  $n = len(l)$ for i in range( $n$  //2) : if  $l[i] := l[n-1-i]$  : return(False)  $return(True)$ 

**VI.** Points développés dans les parties « Corrigé » et « Technique » des exercices des « Jour », où Python est utilisé

• **Comment manipuler des entiers avec Python et en particulier faire des produits ou des sommes** :

 $\ll$  Jour 21.1  $\gg \ll$  Jour 22.2  $\gg \ll$  Jour 24.2  $\gg$ 

• **Comment rentrer une fonction d'une variable avec Python** :

 $\ll$  Jour 22.1  $\gg$   $\ll$  Jour 23.1  $\gg$ 

• **Comment tracer une fonction**  $Y = f(X)$  ou une ligne de segments brisés **avec Python** :

 $\ll$  Jour 23.1  $\gg$   $\ll$  Jour 24.1  $\gg$   $\ll$  Jour 24.2  $\gg$ 

• **Comment résoudre**  $f(x) = 0$  **avec Python** :

$$
\ll \textit{Jour 22.1} \gg \ll \textit{Jour 23.1} \gg
$$

• **Comment étudier la suite**  $u_{n+1} = f(u_n)$  avec Python :

$$
\ll \textit{Jour 21.1} \gg \ll \textit{Jour 23.1} \gg \ll \textit{Jour 23.2}
$$

• Comment manipuler ou faire des opérations sur des polynômes avec **Python** :

$$
\it \; \ll Jour \; 23.2 \; \rm \gg
$$

• **Comment calculer une intégrale avec Python** :

$$
\ll \textit{Jour 17.2} \gg \ll \textit{Jour 23.2} \gg
$$

• Comment écrire puis manipuler des matrices avec Python :

$$
\ll \textit{Jour 17.1} \gg \ll \textit{Jour 22.2}
$$

• **Comment r´esoudre une ´equation diff´erentielle du premier ordre avec Python** :

 $\ll$  Jour 24.1  $\gg$ 

• Comment simuler un tirage aléatoire avec Python :

$$
\ll \textit{Jour 22.2} \gg
$$

• Comment rentrer les lois discrètes classiques avec Python :

 $\ll$  Jour 22.2  $\gg$ 

## <span id="page-19-0"></span>Tableaux récapitulatifs des exercices

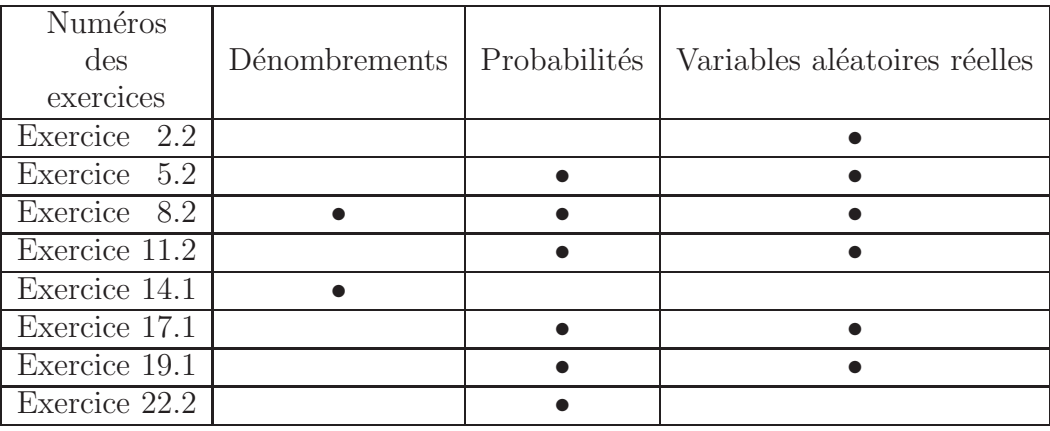

#### Tableau récapitulatif des exercices de Probabilités

#### Tableau récapitulatif des exercices d'Analyse et de Géométrie (I)

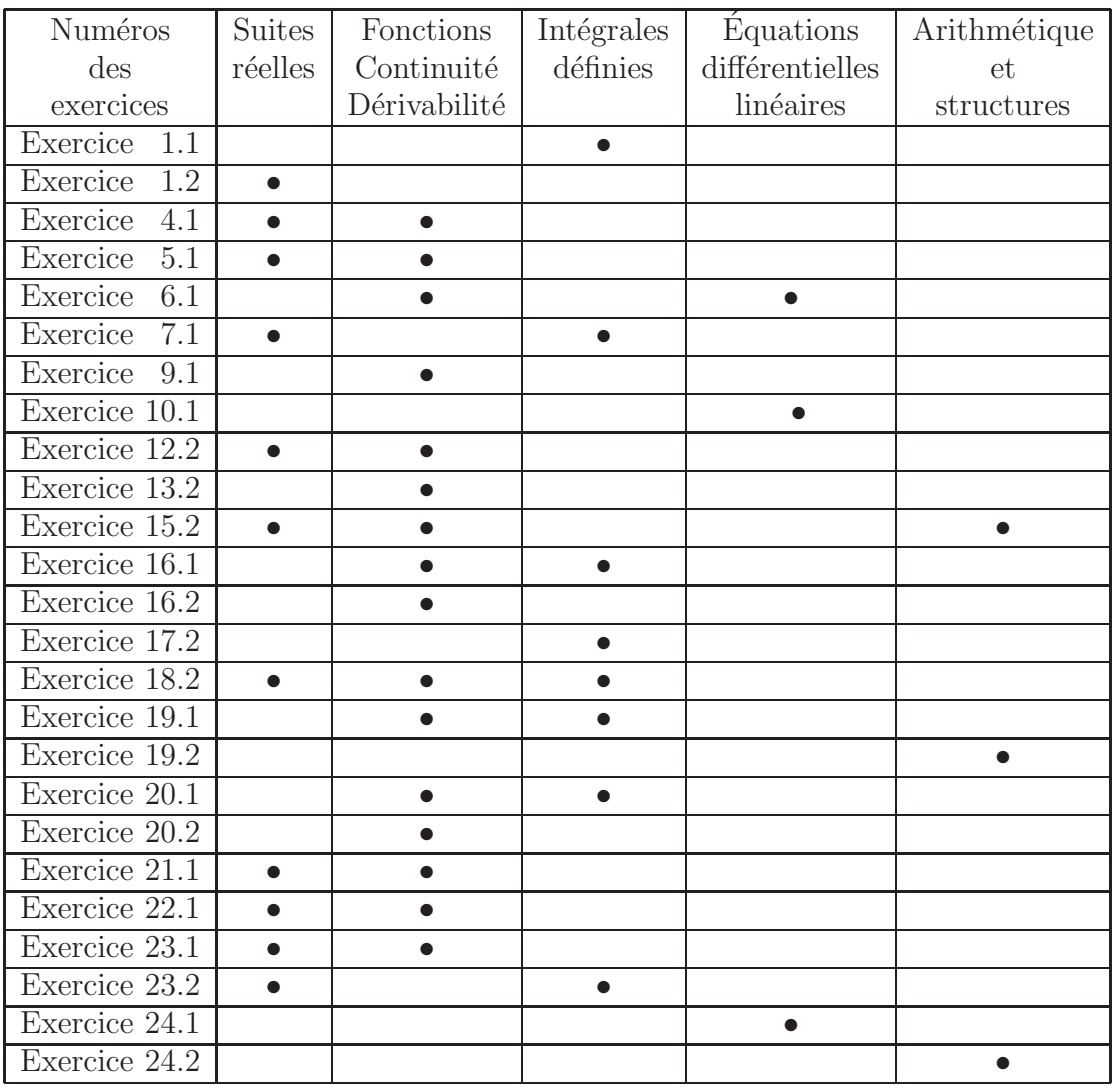

| Numéros         | Calculs   | Séries     | Géométrie      | <b>Espaces</b> |
|-----------------|-----------|------------|----------------|----------------|
| des             | dans les  | numériques | euclidienne    | préhilbertiens |
| exercices       | complexes |            | plan et espace | et euclidiens  |
| 1.1<br>Exercice |           |            |                |                |
| Exercice<br>1.2 |           |            |                |                |
| 3.2<br>Exercice |           |            |                |                |
| Exercice<br>6.2 |           |            |                |                |
| 7.1<br>Exercice |           |            |                |                |
| Exercice<br>7.2 |           |            |                |                |
| Exercice 9.2    |           |            |                |                |
| Exercice 12.1   |           |            |                |                |
| Exercice 13.1   |           |            |                |                |
| Exercice 14.2   |           |            |                |                |
| Exercice 16.1   |           |            |                |                |
| Exercice 17.2   |           |            |                |                |
| Exercice 23.2   |           |            |                |                |

Tableau récapitulatif des exercices d'Analyse et de Géométrie (II)

#### Tableau récapitulatif des exercices d'Algèbre

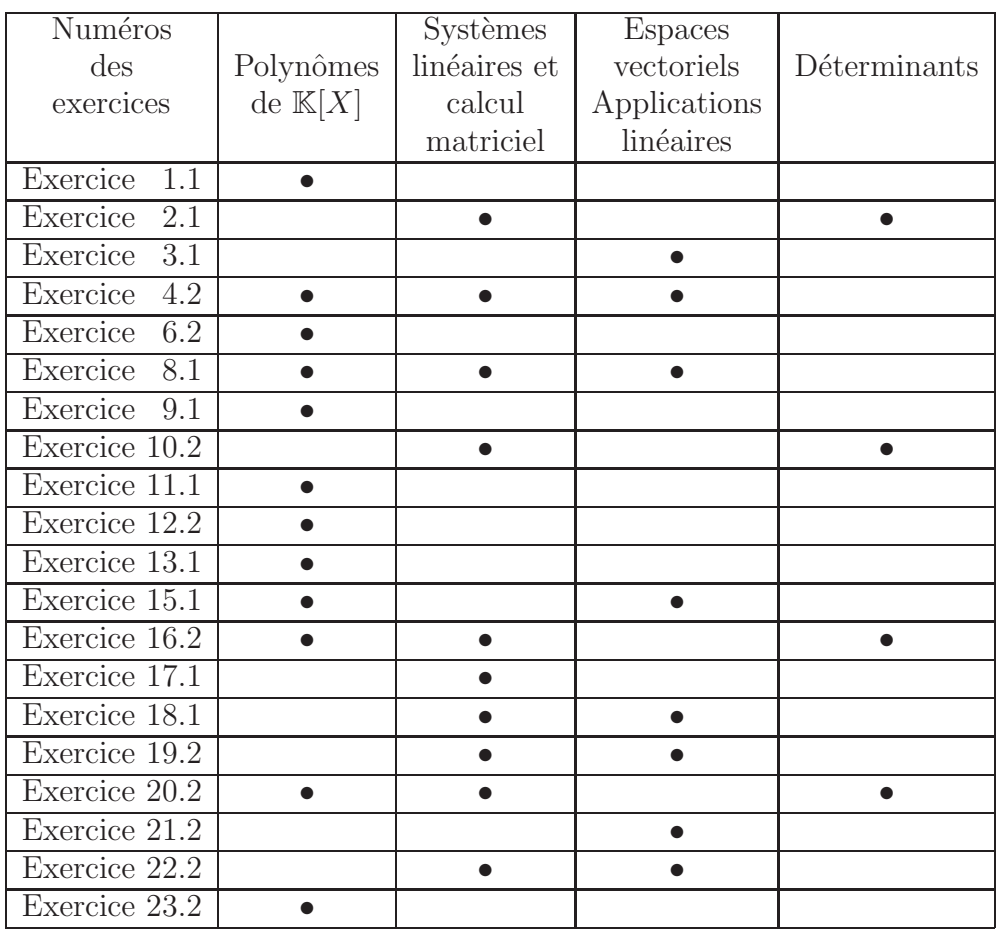

### $Jour<sub>n<sup>o</sup>1</sub>$

<span id="page-21-0"></span>Ici,  $n$  est un entier supérieur ou égal à 1.

**1)** Montrer que  $X^n - 1 =$ n  $\boldsymbol{\Pi}$  $\prod^{-1}\left(X-e^{\frac{2i\pi k}{n}}\right).$ 

 $\ker^{\hspace{0.5mm}k=0}_{k=0}$ Préciser alors, dans  $\mathbb{R}[X],$  selon la parité de n, la décomposition en facteurs irréductibles de  $X^n - 1$ .

**2)** On suppose que x est un réel différent de  $-1$  et de 1.

**a**) Montrer l'existence de  $I = \int_0^{\pi}$  $\theta$  $\ln\left(x^2-2x\cos\,t+1\right)dt.$ 

**b)** Calculer I, en utilisant la décomposition en facteurs irréductibles de  $X<sup>n</sup> - 1$ dans le cas où  $n$  est pair.

#### **Exercice 1.2 MPSI-PCSI-PTSI**

**1)** Étudier la convergence de la suite définie par :

$$
\forall n \geqslant 0, u_n = \sqrt{n} + a\sqrt{n+1} + b\sqrt{n+2},
$$

en fonction de  $(a, b) \in \mathbb{R}^2$ .

**2)** On considère maintenant la série de même terme général  $u_n$ .

- **a**) Étudier la convergence de la série  $\sum$  $n \geqslant 0$  $u_n$  en fonction de  $(a, b) \in \mathbb{R}^2$ .
- **b)** En cas de convergence, calculer sa somme.

**c**) Toujours en cas de convergence, déterminer un équivalent de son reste partiel d'ordre n.

#### $\hat{\textbf{E}}$  **noncé**

<span id="page-22-0"></span>Ici,  $n$  est un entier supérieur ou égal à 1.

**1)** Montrer que  $X^n - 1 =$ n  $\boldsymbol{\Pi}$ −1  $k=0$  $\left(X-e^{\frac{2i\pi k}{n}}\right).$ 

Préciser alors, dans  $\mathbb{R}[X]$ , selon la parité de n, la décomposition en facteurs irréductibles de  $X^n-1$ .

**2)** On suppose que x est un réel différent de  $-1$  et de 1.

**a**) Montrer l'existence de  $I = \int_0^{\pi}$  $\theta$  $\ln\left(x^2-2x\cos\,t+1\right)dt.$ 

**b)** Calculer I, en utilisant la décomposition en facteurs irréductibles de  $X<sup>n</sup> - 1$ dans le cas où  $n$  est pair.

#### Analyse stratégique de l'énoncé

Il s'agit ici d'un exercice proposé à l'oral de Mines-Ponts, filière MP en 2016 que l'on a juste un peu aiguillé pour devenir accessible à la majorité des filières. Il est à l'intersection de deux parties du programme. D'abord la décomposition en facteurs irréductibles dans  $\mathbb{C}[X]$  et dans  $\mathbb{R}[X]$  et ensuite l'intégration (et plus précisément les sommes de Riemann).

Rapport du jury Concours commun INP (ex CCP) 2011

Rappelons une évidence : il faut réviser l'ensemble du programme en ce qui concerne les mathématiques, et pas seulement la deuxième année, le mieux étant naturellement un travail régulier tout au long du cycle préparatoire.

**1)** L'égalité proposée est la décomposition en facteurs irréductibles de  $X<sup>n</sup> - 1$  dans  $\mathbb{C}[X]$ . On rappelle que  $X^n - 1$  peut se décomposer en produit de polynômes de degré 1 de la forme  $X - z_k$ , où  $z_k$  est une racine complexe de  $z^n = 1$ . Pour la décomposition dans  $\mathbb{R}[X]$ , on posera d'abord  $n = 2p$ , où p est entier, on cherchera les racines réelles de  $z^n = 1$  et on regroupera les autres racines non réelles par deux, une racine et son conjugué. On fera le même travail avec  $n = 2p + 1$ .

 $\hookrightarrow$  La décomposition de  $X^{2p} - 1$  ou (et) de  $X^{2p+1} - 1$  dans  $\mathbb{C}[X]$  et dans  $\mathbb{R}[X]$  en facteurs irréductibles a (ont) sûrement été faite(s) au moins en exercice dans toutes les filières (hors 1TPC). Voilà une excellente révision pour le Jour numéro 1.

Rapport du jury Mines-Ponts, filières PSI-PC-MP 2016

Des difficultés dans la résolution des problèmes concernant l'algèbre générale (nombres complexes, polynômes, fractions rationnelles). Le calcul dans l'ensemble des nombres complexes pose problème et on voit certains candidats majorer des nombres complexes.

**2)** Ici, on doit calculer une intégrale. On a appris plusieurs méthodes standards pour calculer une intégrale (on reconnaît une primitive connue, on intègre par parties, on fait un changement de variable) mais ici l'on utilise une formule que l'on oublie souvent rapidement : la limite d'une somme de Riemann. Justement, ce livre est là pour que vous n'oubliriez rien !

Rapport du jury Concours Commun INP (ex CCP) 2006

D'un point de vue technique, et dans le but de permettre aux candidats de se préparer plus efficacement, parmi les points faibles qui ont été relevés lors de cet oral, retenons par exemple les sommes de Riemann pourtant bien pratiques pour déterminer les limites de certaines suites.

**a)** On veut montrer l'existence de *I*. Il faut citer le cours, en étant rigoureux. Attention, en première année, on ne voit pas encore les intégrales dites généralisées (c'est-`a-dire celles o`u la fonction sous le symbole int´egrale n'est pas d´efinie en au moins une des bornes de l'intégrale). Donc, ce qui est demandé ici c'est simplement de vérifier que la fonction sous le signe intégrale existe et est continue sur  $[0, \pi]$ .

 $\rightarrow$  Ne pas oublier que ln $(f(t))$  n'existe que si et seulement si  $f(t) > 0$ . Si vous avez besoin d'un coup de pouce supplémentaire, utiliser l'égalité classique (à retenir) :  $x^2 - 2x \cos t + 1 = (x - e^{it}) (x - e^{-it})$ , après l'avoir vérifiée.

**b)** C'est ici que l'on fait le lien entre la décomposition en facteurs irréductibles de la première question et les sommes de Riemann. Dans le cas où  $n = 2p$ , on partira de l'égalité, pour  $x \neq \pm 1$ , et en supposant *p* entier non nul,

$$
\frac{x^{2p} - 1}{(x - 1)(x + 1)} = \prod_{k=1}^{p-1} \left( x^2 - 2x \cos \frac{k\pi}{p} + 1 \right),
$$

Il faut composer alors par ln de chaque côté.

→ Commencez par revoir votre cours sur les sommes de Riemann et voyez le lien avec l'égalité que vous venez de trouver. Attention, à la fin, il faudra bien séparer le cas  $|x| < 1$  et le cas  $|x| > 1$ .

#### Corrigé

1) 
$$
\underline{D} \acute{e} composition\ en\ facteurs\ irr\acute{e}ductibles\ de\ X^n-1\ dans\ \mathbb{C}[X]
$$

L'égalité proposée est la décomposition en facteurs irréductibles de  $X^n-1$  dans  $\mathbb{C}[X]$ . Nous allons, pour commencer, déterminer les racines de  $X<sup>n</sup> - 1$ . Un complexe z est racine de  $X^{n} - 1$  si et seulement si  $z^{n} = 1$ , et en posant  $z = \rho e^{i\phi}$ , on a :

$$
\rho^n e^{in\phi} = 1 = e^{i2k\pi}, \text{ où } k \in \mathbb{Z}.
$$

En séparant module et argument, on a :

$$
\left\{ \begin{array}{rcl} \rho^n & = & 1 \\ n\phi & = & 2k\pi \end{array} \right.,
$$

où  $k$  est un entier relatif.

On a alors :  $\rho = 1$  et  $\phi = \frac{2k\pi}{2}$  $\frac{n}{n}$ , et on peut restreindre  $k \in [0, n-1]$ . En effet :

$$
e^{i\frac{2(k+n)\pi}{n}} = e^{i\frac{2k\pi}{n} + i2\pi} = e^{i\frac{2k\pi}{n}},
$$

pour tout entier k. Posons  $z_k = e^{i\frac{2k\pi}{n}}$ . Alors :

$$
X^{n} - 1 = \prod_{k=0}^{n-1} (X - z_{k}) = \prod_{k=0}^{n-1} \left( X - e^{\frac{2i\pi k}{n}} \right).
$$

Décomposition en facteurs irréductibles de  $X<sup>n</sup> - 1$  dans  $\mathbb{R}[X]$  si n est pair

Posons  $n = 2p$ , où p est un entier naturel non nul. Reprenons  $z_k = e^{i\frac{2k\pi}{n}} = e^{i\frac{k\pi}{p}}$ , où  $k \in [0, 2p-1]$ . On remarque que si  $k = 0$ ,  $z_0 = 1$  et si  $k = p$ ,  $z_p = -1$ . Par ailleurs,  $z_k$  et  $z_{2p-k}$  sont conjugués pour tout  $k \in [1, p-1]$ . On écrit :

$$
X^{2p} - 1 = (X - 1)(X + 1) \prod_{k=1}^{p-1} [(X - z_k)(X - \bar{z}_k)].
$$

Et, pour tout  $k \in [1, p-1]$ ,

$$
(X - z_k)(X - \bar{z}_k) = X^2 - (z_k + \bar{z}_k)X + |z_k|^2 = X^2 - 2X\cos\left(\frac{k\pi}{p}\right) + 1.
$$

Puis :

$$
X^{2p} - 1 = X^n - 1 = (X - 1)(X + 1) \prod_{k=1}^{p-1} \left( X^2 - 2X \cos\left(\frac{k\pi}{p}\right) + 1 \right).
$$

Décomposition en facteurs irréductibles de  $X<sup>n</sup> - 1$  dans  $\mathbb{R}[X]$  si n est impair

Posons  $n = 2p + 1$ , où p est un entier naturel. Reprenons encore  $z_k = e^{i\frac{2k\pi}{n}} = e^{i\frac{2k\pi}{2p+1}}$ , où  $k \in [0, 2p]$ . On remarque encore que si  $k = 0$ ,  $z_0 = 1$  et c'est la seule valeur réelle. Par ailleurs,  $z_k$  et  $z_{2p+1-k}$  sont conjugués pour tout  $k \in [1, p]$ . On écrit :

$$
X^{2p+1} - 1 = (X - 1) \prod_{k=1}^{p} [(X - z_k)(X - \bar{z}_k)].
$$

Et, comme plus haut, pour tout  $k \in [1, p]$ ,

$$
(X - z_k)(X - \bar{z}_k) = X^2 - (z_k + \bar{z}_k)X + |z_k|^2 = X^2 - 2X\cos\left(\frac{k\pi}{2p+1}\right) + 1.
$$

Puis :

$$
X^{2p+1} - 1 = X^n - 1 = (X - 1) \prod_{k=1}^{p} \left( X^2 - 2X \cos\left(\frac{2k\pi}{n}\right) + 1 \right).
$$

**2)** Ici  $|x| \neq 1$ .

**a**) Montrons l'existence de  $I = \int_0^{\pi}$ 0  $\ln(x^2 - 2x \cos t + 1) dt$ . Pour cela, posons pour x fixé différent de −1 et de 1,  $f_x(t) = x^2 - 2x \cos t + 1$ . Il suffit de montrer que  $f_x$ existe, est strictement positive pour  $t \in [0, \pi]$ . En effet, si c'est le cas,  $t \mapsto \ln(f_x(t))$ existe et est continue sur  $[0, \pi]$  donc intégrable sur cet intervalle et I existe. Nous allons utiliser l'égalité :

$$
x^{2} - 2x \cos t + 1 = (x - e^{it}) (x - e^{-it}),
$$

qui se voit rapidement en développant le second membre :

$$
(x - e^{it}) (x - e^{-it}) = x^2 - 2x (e^{it} + e^{-it}) + 1.
$$

La collection « 24 jours pour préparer son entrée en 2<sup>e</sup> année de prépa » vous assure des révisions solides entre la Sup et la Spé grâce au planning de travail fourni par les auteurs expérimentés. Ce planning est fondé sur 24 séances de travail permettant de balayer le programme de Sup. Durant chaque séance, vous vous exercez sur un sujet puis vous vous consacrez à une analyse minutieuse de tout l'ensemble du corrigé (analyse de l'énoncé, corrigé détaillé, techniques à mémoriser, formulaire et nombreux extraits des rapports de jurys).

Cette collection vous permet donc, dès la fin de la Sup, de vous préparer efficacement aux concours d'entrée dans les Grandes Écoles.

#### Dans la même collection

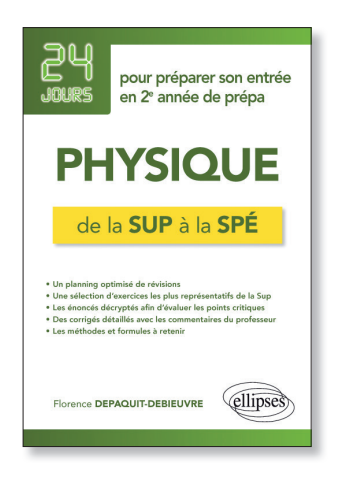

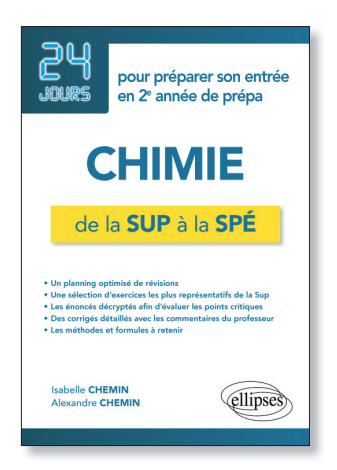

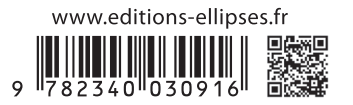